プログラミング1

(第5回) ループ処理(for文)、range()関数とリストによるシーケンス 集合表現

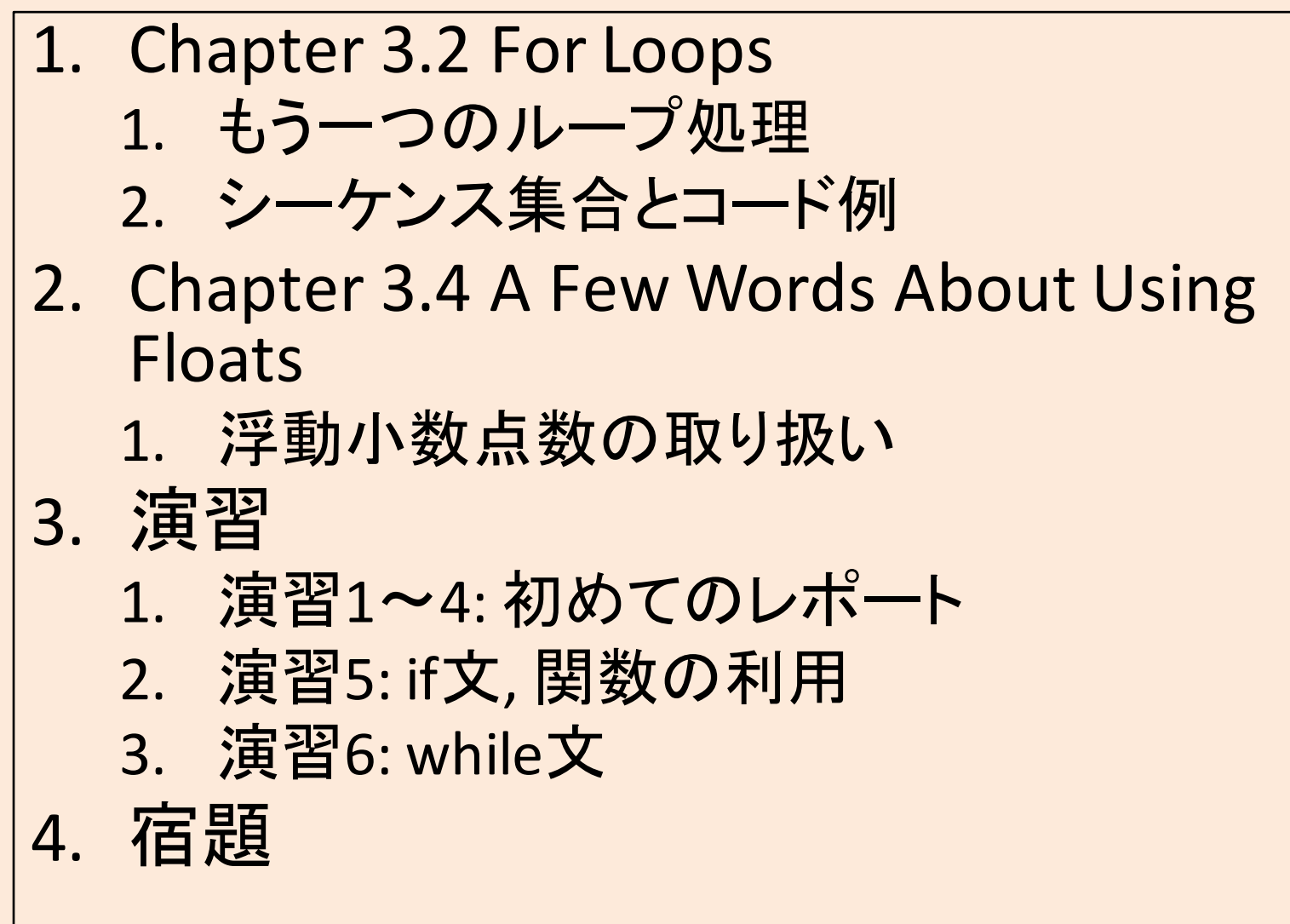

<mark>講義ページ: http://ie.u-ryukyu.ac.jp/~tnal/2016/prog1/</mark>

2016年度:プログラミング1 1

# Chapter 3.2, 3.4の補足

3.2 For Loops

3.4 A Few Words About Using Floats

## 3.2 For Loops (反復) \*2つ目の反復制御

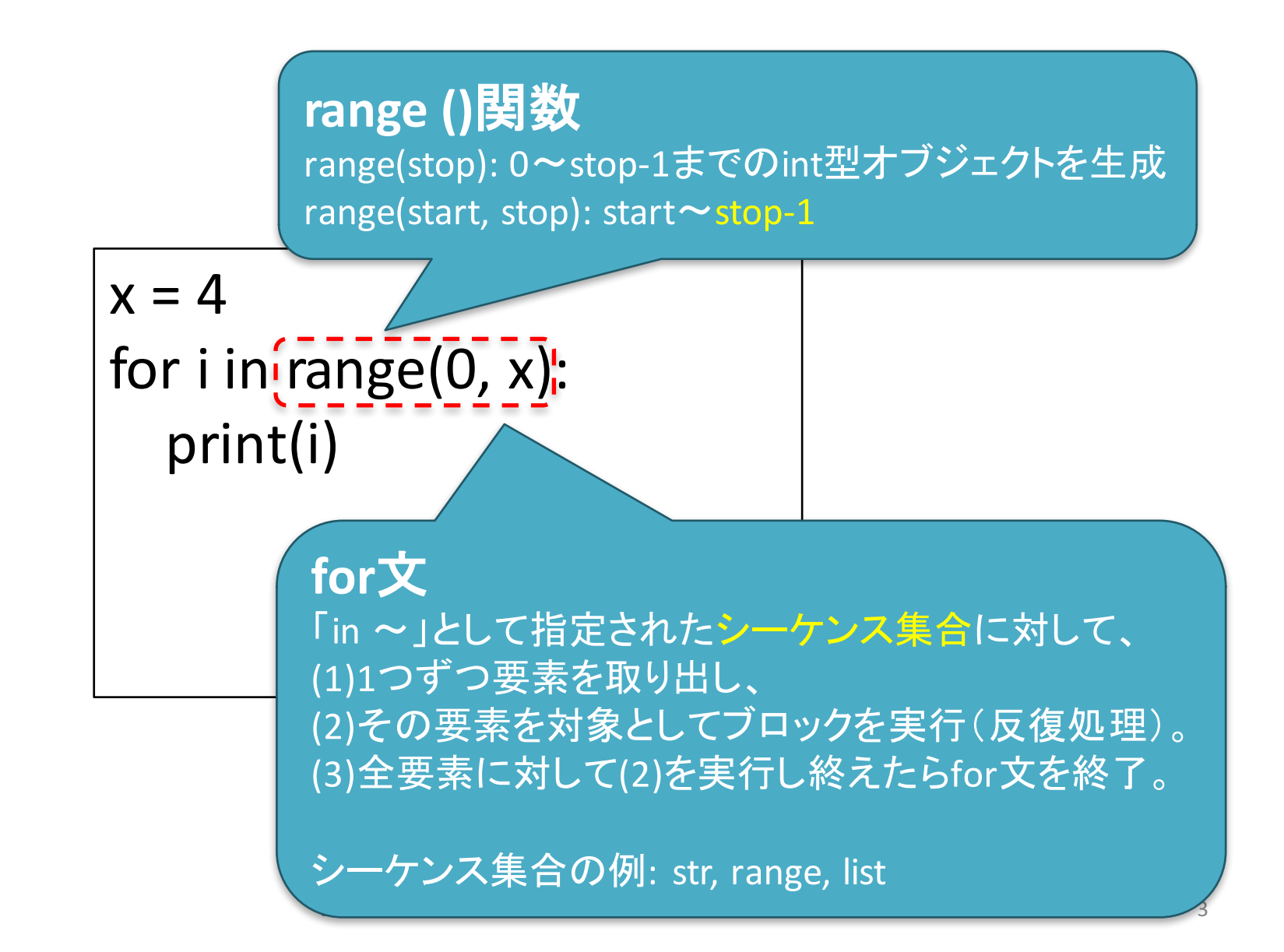

#### シーケンス集合の例1(str型オブジェクト)

# コード1 for c in 'abc': print(c) # 結果1 a b c

```
# srt型オブジェクト(復習)
>>>	len('abc')
3
>>>	'abc'[0]
'a'
\gg 'abc'[1]
'b'
>>>	'abc'[2]
'c'
>>> enemy = 'naltoma'
>>> enemy[0]
'n'
```
### シーケンス集合の例2(range型オブジェクト)

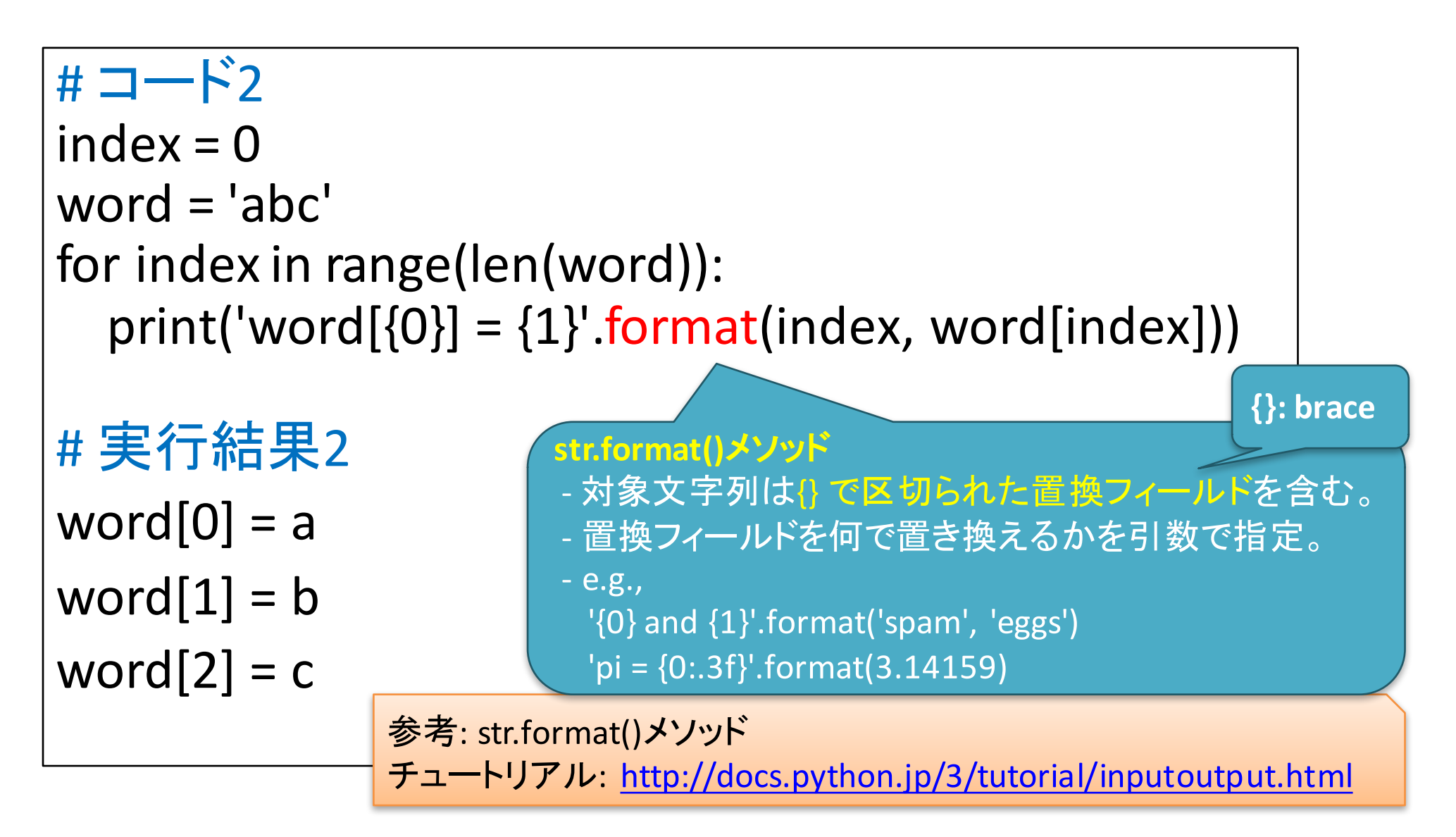

## シーケンス集合の例3(list型オブジェクト)

```
# \square - \phantom{1} \phantom{1} \phantom{1} \phantom{1} \phantom{1} \phantom{1} \phantom{1} \phantom{1} \phantom{1} \phantom{1} \phantom{1} \phantom{1} \phantom{1} \phantom{1} \phantom{1} \phantom{1} \phantom{1} \phantom{1} \phantom{1} \phantom{1} \phantom{1} \phantom{1} \phantom{1} \phantomitems = ['l did it all', 4, 'love']
index = 0for i in items:
     print('items[\{0\}] = \{1\}'.format(index, i))
     index += 1#	結果3
items[0] = I did it all
items[1] = 4list (リスト) 型オブジェクト
                                                                              - 順序付けられたオブジェクト集合。
                                                                              - 「リスト名」=集合名
                                                                              - 「リスト名[インデックス]」=指定し
                                                                             た順番のオブジェクト。
                                                                                 -e.g., items[0] = 'I did it all'
```
#### 3.4 A Few Words About Using Floats (浮動小数点数を使う際の補足)

```
#コード例4 (教科書版を少し編集)
x = 0.0for i in range(10):
  x = x + 0.1if x == 1.0:
  print('{0} = 1.0'.format(x))else:
  print('{0} != 1.0'.format(x))#実行結果4
0.999999999999999999999991 = 1.0コンピュータにおける数:2進数
                               丸め誤差(rounded error):
                               整数は適切に表現できるが、小
                               数点のある数は必ずしも表現で
                               きない。
  参考:
```
倍精度浮動小数点数: <u>https://ja.wikipedia.org/wiki/倍精度浮動小数点数</u> 【5分で覚えるIT基礎の基礎】ゼロから学ぶ2進数 第4回: http://goo.gl/xvrN6n

## 大きすぎる数字と小さすぎる(0より小 さい)数を同時に扱うのは難しい

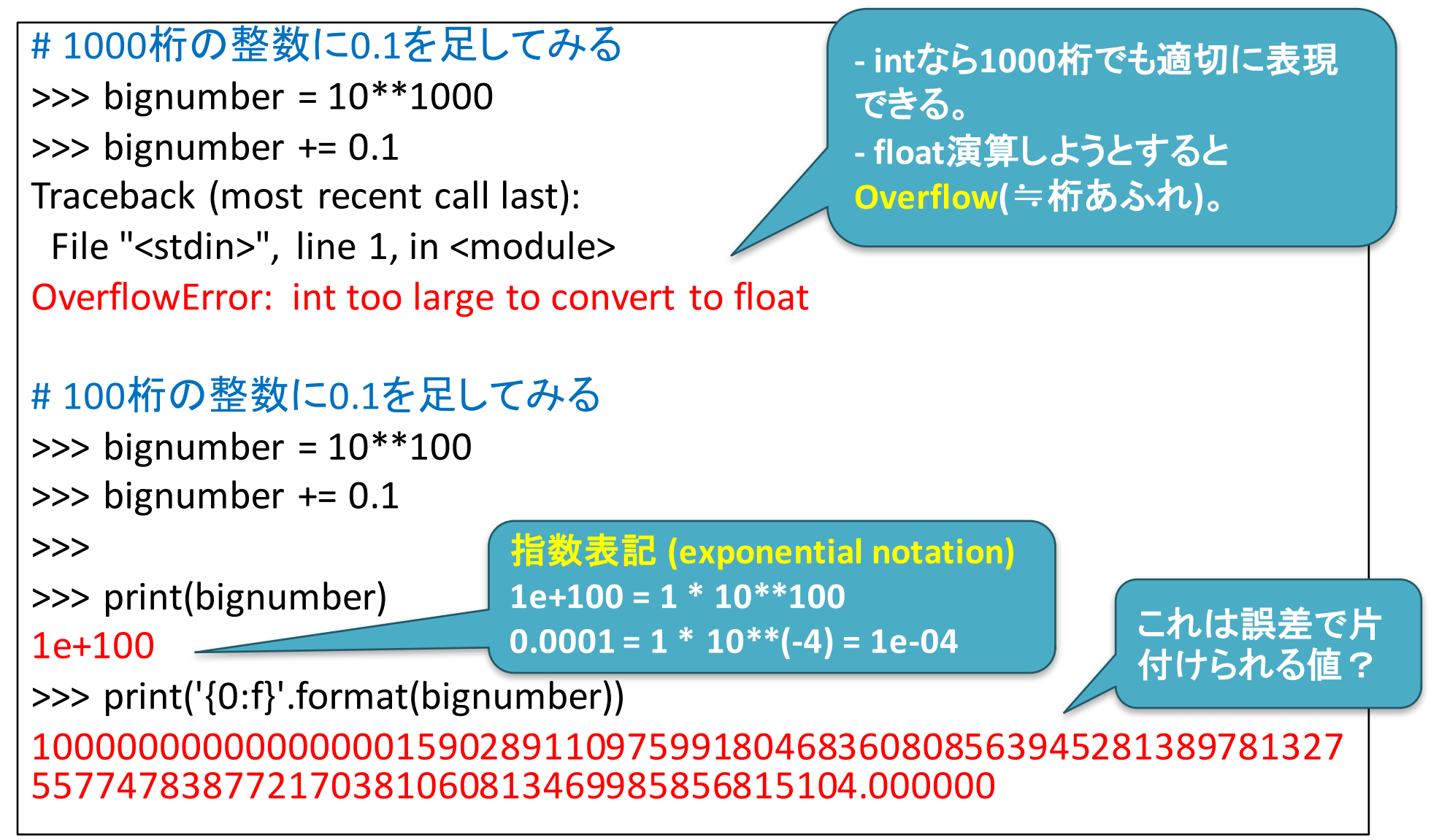

Reserved words, 予約語

https://goo.gl/rEzdAN

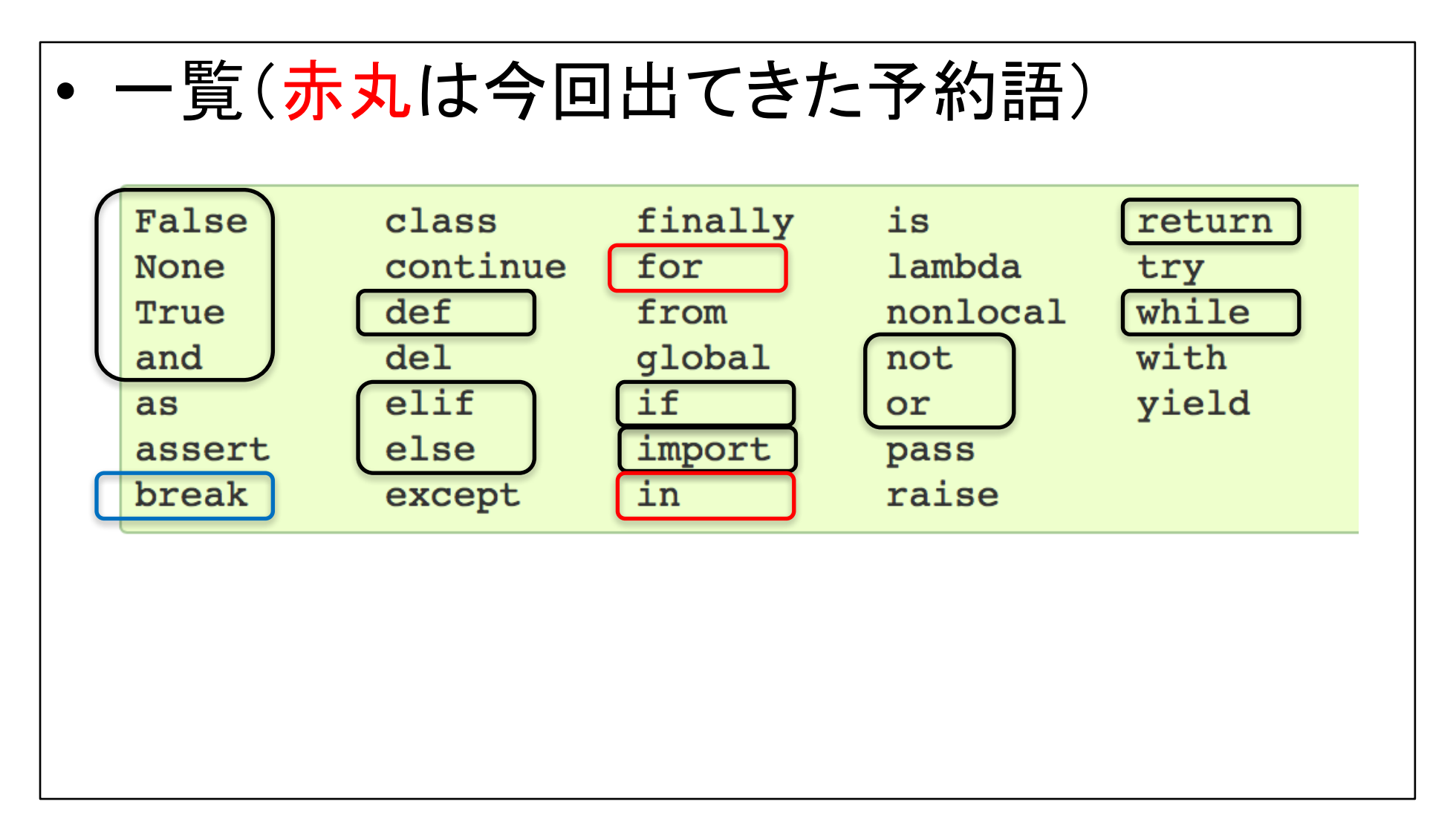

演習

演習1~4: 初めてのレポート 演習5: if文, 関数の利用 演習6: while文の利用

## 補足1

- ペアプログラミングを始める前に
	- 記入漏れ
		- 「実施日」と「報告者」
	- 前回䛾復習確認
		- 「何をやったっけ?」
		- 「これはこうやれば良いんだっけ?」

補足2

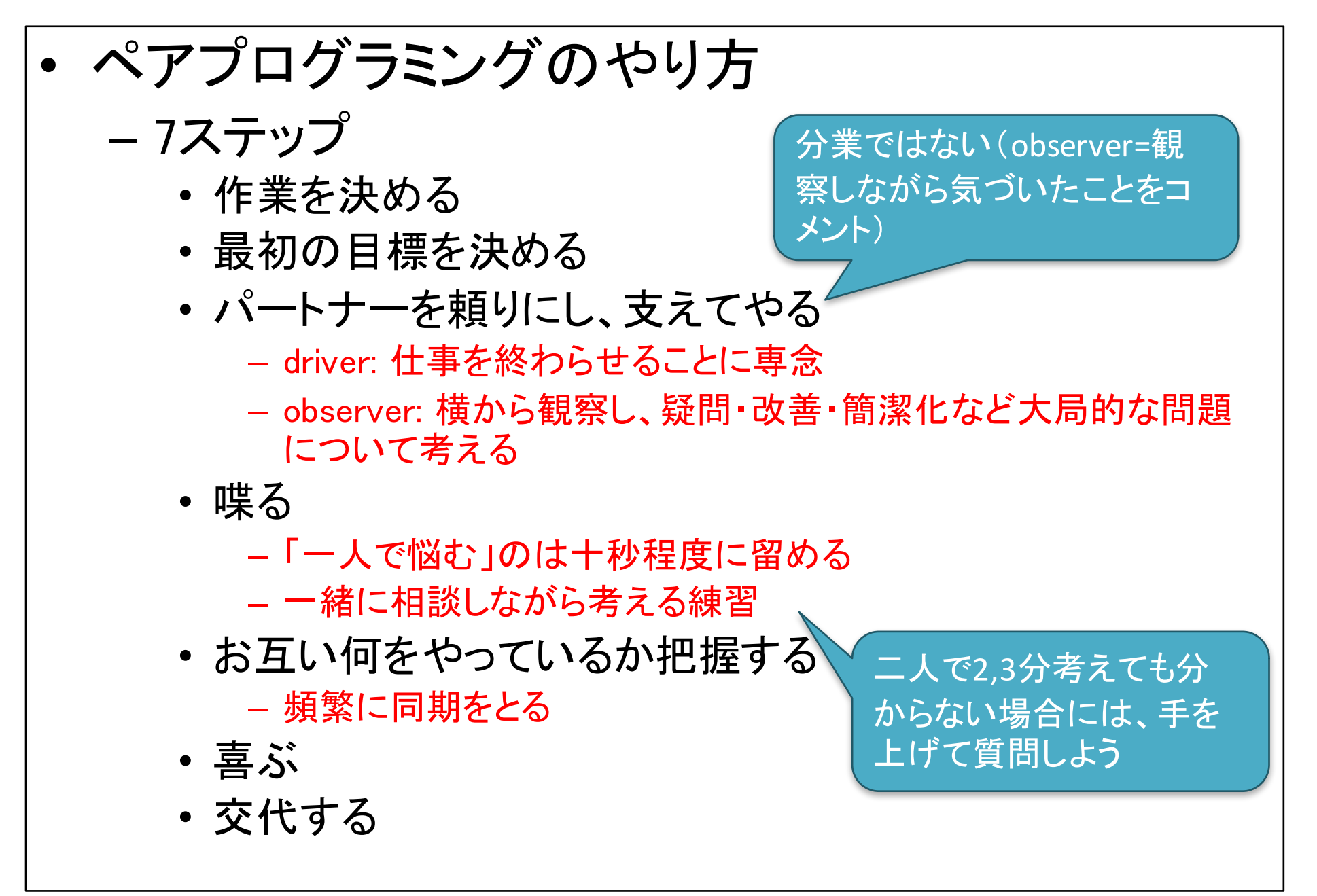

## 演習

- 演習1〜演習4:初めてのレポート
	- https://ie.u-ryukyu.ac.jp/~tnal/2016/prog1/week2-ex.html – レポートの作成手順は授業ページを参照
- 演習5: if文と関数
	- https://ie.u-ryukyu.ac.jp/~tnal/2016/prog1/week3-ex.html
- 演習6: while文
	- https://ie.u-ryukyu.ac.jp/~tnal/2016/prog1/week4-ex.html
- ペア・プログラミング
	- https://ie.u-ryukyu.ac.jp/~tnal/2016/prog1/week2-pair- programming.html
	- $-$  driver, observer (navigator)

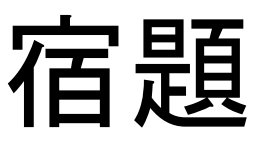

- $\overline{\mathcal{A}}$ 復習: 適宜にれまでの内容)
- 予習: 教科書読み
	- 4章
		- 4 Functions, scoping, and abstraction (冒頭1ページ)
		- 4.1 Functions and Scoping
			- (4.1.1 Function Definitions) #終了済み
			- 4.1.2 Keyword Arguments and Default Values
			- $-4.1.3$  Scoping
		- 4.2 Specifications
		- (4.3 Recursion) スキップ
		- ・ (4.4 Global Variables) スキップ
		- 4.5 Modules
- 復習 予習(オススメ): paiza
	- Python入門編1:プログラミングを学ぶ(全9回)
		- https://paiza.jp/works/python3/primer
	- プログラミングスキルチェック \*レベル設定のある課題集
		- https://paiza.jp/challenges/info

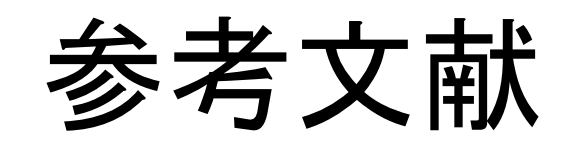

- 教科書: Introduction to Computation and Programming Using Python, Revised And Expanded Edition
- Python 3.5.1 documentation, https://docs.python.org/3.5/index.html
- str.formatメソッド, http://docs.python.jp/3/tutorial/inputoutput.html
- 【5分で覚えるIT基礎の基礎】ゼロから学ぶ2進数 第4回 2進数で小数を表す方法, http://itpro.nikkeibp.co.jp/members/ITPro/ITBASIC/200206 24/1/?rt=nocnt
- 倍精度浮動小数点数, https://ja.wikipedia.org/wiki/倍精 度浮動小数点数